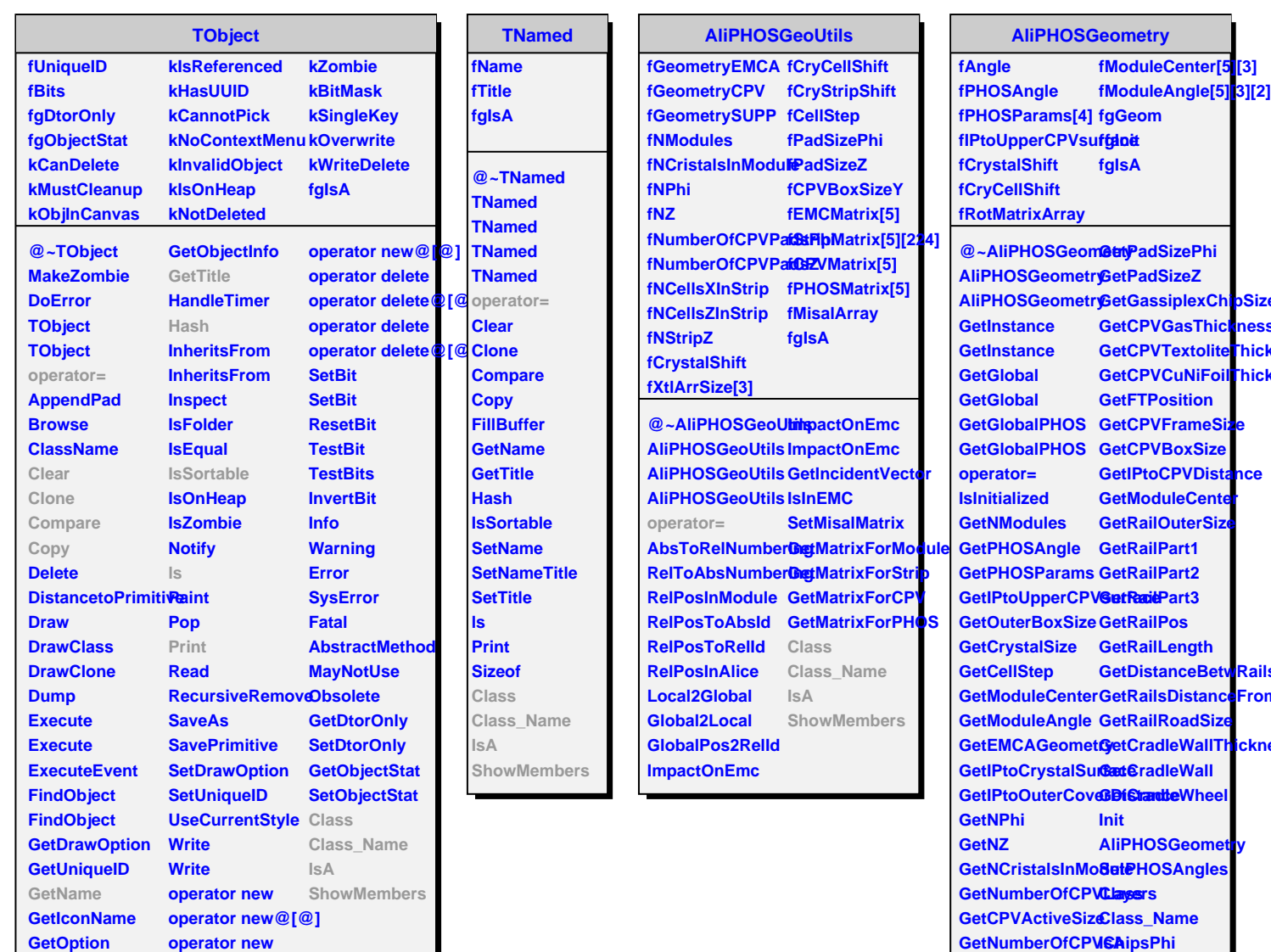

**GetNumberOfCPVChipsZ ShowMembersGetNumberOfCPVPadsPhi GetNumberOfCPVPadsZ**

**pSize ness Thickn Thickn** 

**nce** 

**Rails FromI** 

**icknes**